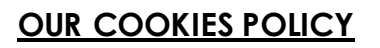

In order to meet your expectations and maintain your confidence in us, we would like to inform you in a transparent way about our policy regarding cookies from our websit[e www.myconciergerieorlycdg.fr](http://www.myconciergerieorlycdg.fr/) (hereinafter the "Website") regardless of the device used.

\*\*\*

### **Definition of a cookie**

Cookies are small text files; image or software that can be stored on your devices (computer, tablet, smartphone ...) when you visit a website. Cookies allow a website to recognize you, to remember your preferences and to help you continue your navigation by keeping the trace of pages visited.

We use cookies to improve your experience on the Website so that it adapts to your preferences. These cookies are very important for helping us make online service easier to use, track the use of our Website and improve the services we offer. It is specified that we will not use advertising cookies on our Website.

### **Cookies implemented**

# 1. Cookies essential to navigation

These cookies are essential and must always be enabled. They allow us to recognize you during the same session. In no case will these cookies be used for commercial prospecting or targeting; their purpose is to allow you to consult the Website and for you to benefit under optimum conditions from the functionalities of the Website.

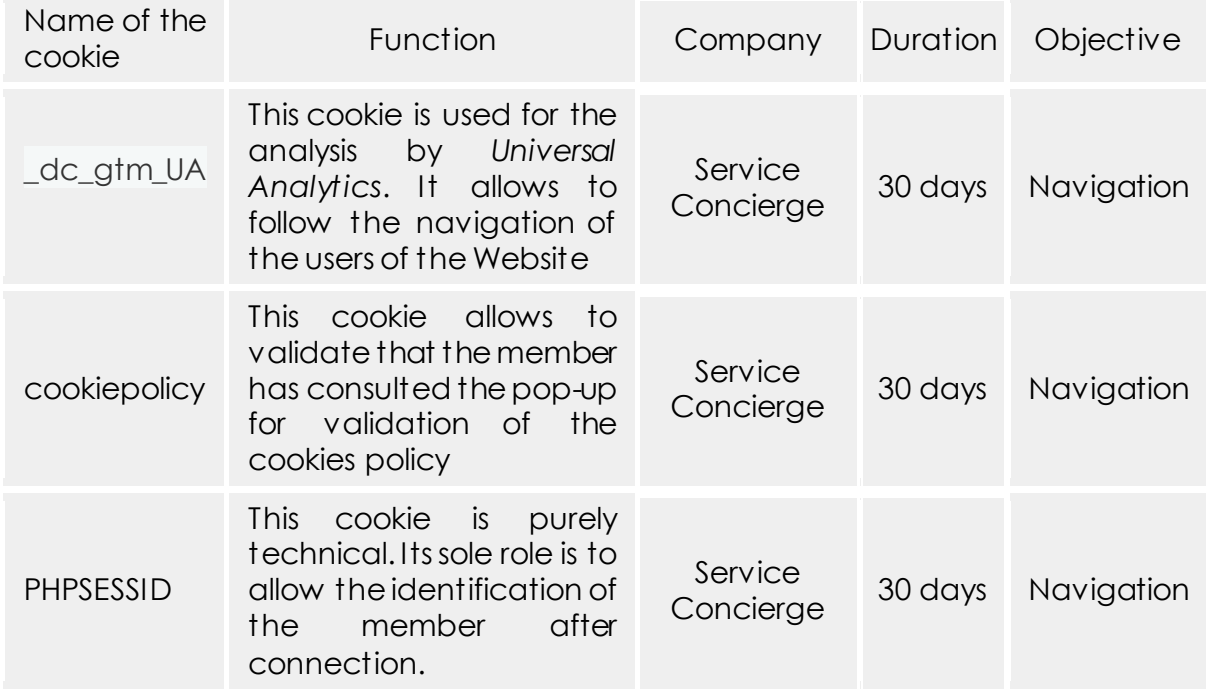

# 2. Performance Cookies

Performance cookies are analytical cookies, which you can deactivate; they collect information on the use the Website and allow us to identify the particularly popular sections and the number of visits. These cookies also allow us to adapt the content of the Website in a targeted way, to improve our offers and the ergonomics of our services. In order to use the data for statistical purposes, this Site uses the Google Analytics tool [\(http://www.google.com/analytics/](http://www.google.com/analytics/))for further information on the following page: [http://www.google.com/analytics/learn/privacy.html.](http://www.google.com/analytics/learn/privacy.html)

### **Manage your cookies**

By continuing to browse our Website, you agree to the placement of cookies on your device.

You have the possibility to configure your browser according to the purpose of the cookies deposited. We would like to remind you that the refusal to place certain cookies may alter your experience on the Website.s

The management of cookies and your choices is different depending on the browser you use and is described in the help menu of it.

Below are links to the information pages (non-exhaustive list) that allow you to configure your browser and the steps of configuration of each type of browser:

• Internet Explorer

#### **http://support.microsoft.com/kb/196955/fr**

Click on the button Tools, then Options Internet. On the tab General, under Browsing History, click Settings. Click the button Display Files.

• Firefox

#### **https://support.mozilla.org/fr/kb/activer-desactiver-cookies**

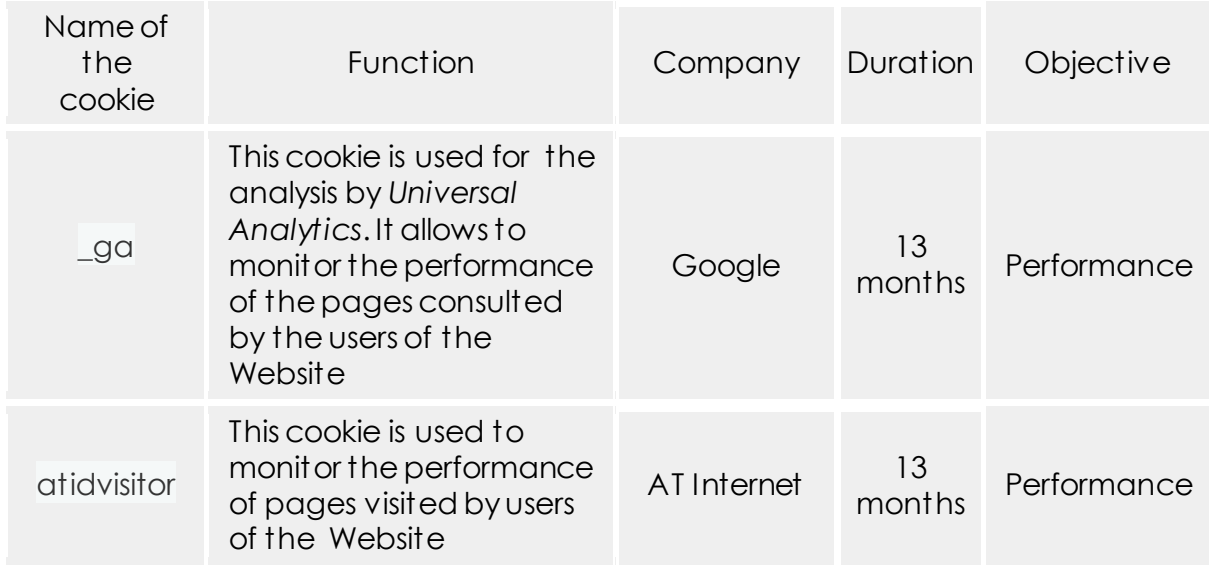

On the tab Tools of the browser, select the menu Options In the window that appears, choose Privacy and click Display Cookies

• Safari

# **http://support.apple.com/kb/HT1677?viewlocale=fr\_FR**

In your browser, choose Edit> Preferences. Click Security, and then click Display the cookies.

Google Chrome

### **https://support.google.com/accounts/answer/61416?hl=fr**

Click the Tools icon. Select Settings. Click View advanced settings and go to the Privacy section. Click the button Content Settings.

#### • Opera

**http://help.opera.com/Windows/10.20/fr/preferences.html** Click the Tools icon. Select Preferences Change your settings in the "Advanced" tab

Once your choices are saved, we will use only read and write cookies that you have allowed. Any cookie saved before your setting changes will always remain on your device and you can delete it in the settings of your browser.

If your device is used by more than one person, this sharing of use and the configuration of your browser settings for cookies fall under your responsibility.

# **Installing a Google Analytics Cookie Deny Module**

If you do not want the data related to your visit to be collected and analyzed, you can oppose to it at any time for the future. In order to allow the technical realization of this opposition, you can install an add-on module to your browser. For technical reasons, this cookie can only be used with the browser in which it was installed. If you delete all the cookies or use a different browser or device, you will need to install the cookie again.

Click here to install the browser add-on to disable Google Analytics: <https://tools.google.com/dlpage/gaoptout>